Областное государственное бюджетное профессиональное образовательное учреждение «Димитровградский технический колледж»

# *РАБОЧАЯ ПРОГРАММА УЧЕБНОЙ ПРАКТИКИ*

*профессионального обучения по адаптированной программе профессиональной подготовки по профессии рабочего должности служащего для обучения инвалидов и лиц с ограниченными возможностями здоровья 16199 Оператор электронно-вычислительных и вычислительных машин*

> Димитровград 2023

**Организация-разработчик:** областное государственное бюджетное профессиональное образовательное учреждение «Димитровградский технический колледж»

на заседании цикловой комиссии «Дисциплины общепрофессионального цикла и профессиональные модули специальностей «Сварочное производство», «Строительство и эксплуатация зданий и сооружений», а также адаптированных программ для лиц с ограниченными возможностями здоровья» Протокол заседания ЦК №10 от «08» июня 2023 г

#### РАССМОТРЕНО РЕКОМЕНДОВАНО

Научно-методическим советом ОГБПОУ ДТК Протокол № 5 от «20» июня 2023 г

**Разработчики**:

Шафиева Э.И. - преподаватель ОГБПОУ ДТК Ф.И.О., ученая степень, звание, должность,

Бахитова А.М. - преподаватель ОГБПОУ ДТК Ф.И.О., ученая степень, звание, должность,

### **СОДЕРЖАНИЕ**

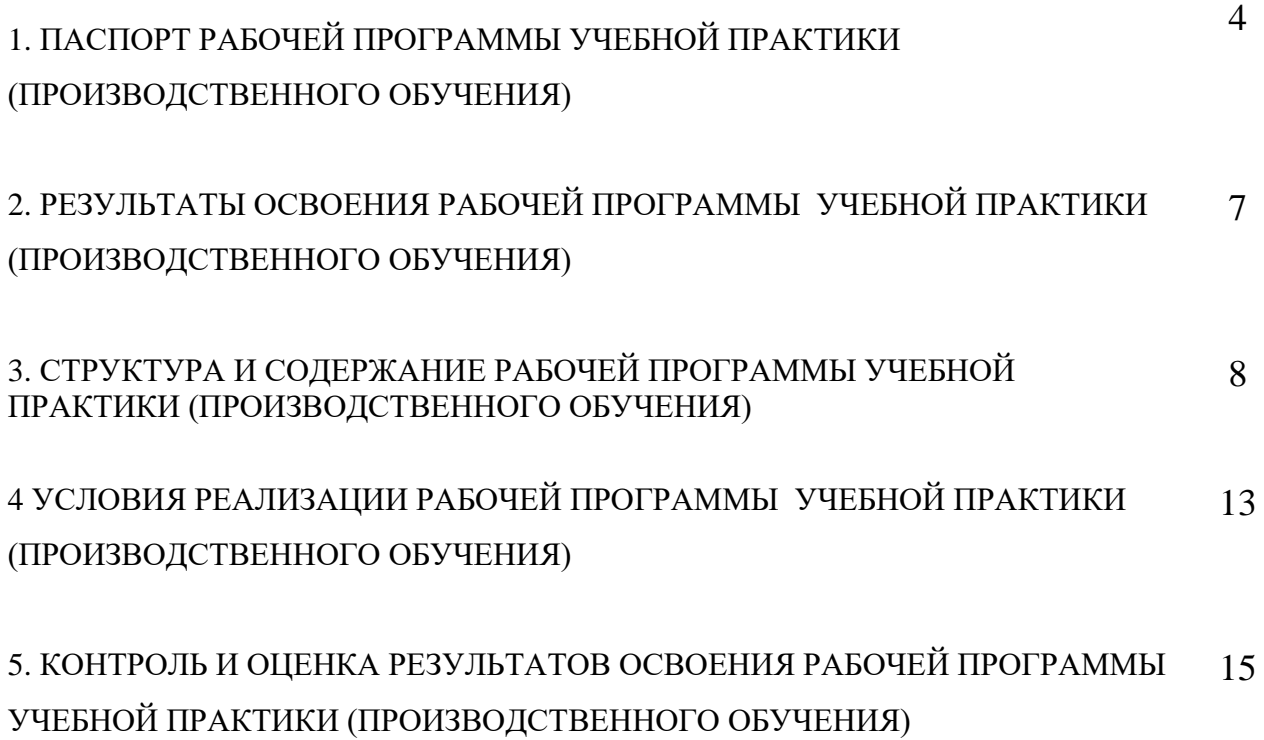

#### **1. ПАСПОРТ РАБОЧЕЙ ПРОГРАММЫ УЧЕБНОЙ ПРАКТИКИ (ПРОИЗВОДСТВЕННОГО ОБУЧЕНИЯ)**

#### **1.1. Область применения программы**

Рабочая программа учебной практики (производственного обучения) является частью образовательной адаптированной программы по профессии **16199 «Оператор электронновычислительных и вычислительных машин»** в части освоения основных видов профессиональной деятельности (ВПД):

#### **ВПД 1:**

**обработка цифровой информации** и соответствующих им профессиональных компетенций (ПК):

1.1. Подготавливать к работе и настраивать аппаратное обеспечение, периферийные устройства, операционную систему персонального компьютера и мультимедийное оборудование;

1.2. Выполнять ввод цифровой и аналоговой информации в персональный компьютер с различных носителей;

1.3. Конвертировать файлы с цифровой информацией в различные форматы;

1.4. Обрабатывать аудио и визуальный контент средствами звуковых, графических и видеоредакторов;

1.5. Создавать и воспроизводить видеоролики, презентации, слайд-шоу, медиафайлы и другую итоговую продукцию из исходных аудио, визуальных и мультимедийных компонентов средствами персонального компьютера и мультимедийного оборудования.

#### **ВПД 2: Хранение, передача и публикация цифровой информации**

2.1. Формировать медиатеки для структурированного хранения и каталогизации цифровой информации;

2.2. Управлять размещением цифровой информации на дисках персонального компьютера, а также дисковых хранилищах локальной и глобальной компьютерной сети;

2.3. Тиражировать мультимедиа контент на различных съемных носителях информации;

2.4. Публиковать мультимедиа контент в сети Интернет.

#### **ВПД 3: Документирование и организационная обработка документов**

3.1 Оформлять служебные документы, материалы с использованием формуляров документов конкретных видов.

3.2 Формировать дела.

3.3 Обеспечивать быстрый поиск документов по научно-справочному аппарату (картотекам) организации.

3.4 Систематизировать и хранить документы текущего архива.

3.5 Обеспечивать сохранность проходящей служебной документации.

3.6 Готовить и передавать документы на архивное хранение.

3.7 Обеспечивать сохранность архивных документов в организации

Рабочая программа учебной практики (производственного обучения) может быть использована**:**

 в дополнительном профессиональном образовании в области обработки цифровой информации при наличии среднего (полного) общего образования. Опыт работы не требуется.

 в дополнительном профессиональном образовании (в программах повышения квалификации и переподготовки на базе родственной профессии).

Освоение рабочей программы учебной практики возможно с применением электронного обучения и дистанционных образовательных технологий.

#### **1.2. Цели и задачи программы учебной практики (производственного обучения) – требования к результатам освоения программы производственного обучения**

С целью овладения указанными видами профессиональной деятельности и соответствующими профессиональными компетенциями обучающийся в ходе освоения программы учебной практики (производственного обучения) должен: **уметь:**

**У 1:**

- подключать и настраивать параметры функционирования персонального компьютера, периферийного и мультимедийного оборудования;

- настраивать основные компоненты графического интерфейса операционной системы и специализированных программ-редакторов;

- управлять файлами данных на локальных, съёмных запоминающих устройствах, а также на дисках локальной компьютерной сети и в сети Интернет;

- производить распечатку, копирование и тиражирование документов на принтере и других периферийных устройствах вывода;

- распознавать сканированные текстовые документы с помощью программ распознавания текста;

вводить цифровую и аналоговую информацию в персональный компьютер с различных носителей, периферийного и мультимедийного оборудования;

- создавать и редактировать графические объекты с помощью программ для обработки растровой и векторной графики;

- конвертировать файлы с цифровой информацией в различные форматы;

- производить сканирование прозрачных и непрозрачных оригиналов;

- производить съёмку и передачу цифровых изображений с фото- и видеокамеры на персональный компьютер;

- обрабатывать аудио-, визуальный контент и мультимедийные файлы средствами звуковых, графических и видео-редакторов;

- создавать видеоролики, презентации, слайд-шоу, медиафайлы и другую итоговую продукцию из исходных аудио, визуальных и мультимедийных компонентов;

- воспроизводить аудио-, визуальный контент и мультимедийные файлы средствами персонального компьютера и мультимедийного оборудования;

- использовать медиа-проектор для демонстрации содержимого экранных форм с персонального компьютера;

- вести отчётную и техническую документацию;

**У 2:**

- подключать периферийные устройства и мультимедийное оборудование к персональному компьютеру и настраивать режимы их работы;

- создавать и структурировать хранение цифровой информации в медиатеке персональных компьютеров и серверов;

передавать и размещать цифровую информацию на дисках персонального компьютера, а также дисковых хранилищах локальной и глобальной компьютерной сети;

- тиражировать мультимедиа контент на различных съемных носителях информации;
- осуществлять навигацию по веб-ресурсам Интернета с помощью веб-браузеров;
- создавать и обмениваться письмами электронной почты;
- публиковать мультимедиа контент на различных сервисах сети Интернет;
- осуществлять резервное копирование и восстановление данных;
- осуществлять антивирусную защиту с помощью антивирусных программ;
- осуществлять мероприятия по защите персональных данных;

вести отчетную и техническую документацию.

#### **У 3:**

˗ обрабатывать входящие и исходящие документы, систематизировать их,

- ˗ составлять номенклатуру дел и формировать документы в дела;
- ˗ работать в системах электронного документооборота;

˗ владеть техникой машинописи;

˗ оформлять организационно-распорядительные документы с использованием формуляров документов конкретных видов в соответствии с требованиями ГОСТ Р 6.30- 2003;

˗ проводить регистрацию документов и создавать базу документальных данных;

˗ осуществлять оперативное хранение документов;

˗ формировать документы в дела

˗ систематизировать документы внутри дела

˗ оформлять акт о выделении к уничтожению документов, не подлежащих хранению ˗ проводить экспертизу ценности документов с использованием различных перечней

документов и с учетом анализа фактического содержания имеющихся в деле документов ˗ оформлять обложки дел постоянного и временного (свыше 10 лет) сроков хранения в соответствии с требованиями ГОСТ

˗ составлять внутреннюю опись дел для особо ценных документов

˗ составлять опись дел постоянного и временного (свыше 10 лет) сроков хранения в соответствии с действующими нормативно-методическими документами

˗ сдавать дела в архив организации

**знать:**

**З 1:**

- устройство персональных компьютеров, основные блоки, функции и технические характеристики;

- архитектуру, состав, функции и классификацию операционных систем персонального компьютера;

- виды и назначение периферийных устройств, их устройство и принцип действия, интерфейсы подключения и правила эксплуатации;

принципы установки и настройки основных компонентов операционной системы и драйверов периферийного оборудования;

- принципы цифрового представления звуковой, графической, видео и мультимедийной информации в персональном компьютере;

- виды и параметры форматов аудио-, графических, видео- и мультимедийных файлов и методы их конвертирования;

- назначение, возможности, правила эксплуатации мультимедийного оборудования;

- основные типы интерфейсов для подключения мультимедийного оборудования;

- основные приёмы обработки цифровой информации;

- назначение, разновидности и функциональные возможности программ обработки звука;

- назначение, разновидности и функциональные возможности программ обработки графических изображений;

- назначение, разновидности и функциональные возможности программ обработки видео- и мультимедиа контента;

- структуру, виды информационных ресурсов и основные виды услуг в сети Интернет;

- назначение, разновидности и функциональные возможности программ для создания вебстраниц;

- нормативные документы по охране труда при работе с персональным компьютером, периферийным. Мультимедийным оборудованием и компьютерной оргтехникой. **З 2:**

- назначение, разновидности и функциональные возможности программ для публикации мультимедиа контента;

- принципы лицензирования и модели распространения мультимедийного контента;

- нормативные документы по установке, эксплуатации и охране труда при работе с персональным компьютером, периферийным оборудованием и компьютерной оргтехникой;

- структуру, виды информационных ресурсов и основные виды услуг в сети Интернет;

- основные виды угроз информационной безопасности и средства защиты информации;

- принципы антивирусной защиты персонального компьютера;

состав мероприятий по защите персональных данных.

**З 3:**

˗ систему хранения документов;

˗ правила обработки документов;

- ˗ виды, функции документов, правила их оформления
- ˗ правила оформления машинописных текстов;
- ˗ правила оформления организационно-распорядительных документов

˗ виды номенклатур, общие требования к номенклатуре, методика ее составления и оформления

˗ правила согласования номенклатуры дел с ведомственными архивами и экспертной комиссией;

˗ порядок формирования дел

˗ порядок оформления дел

˗ порядок использования типовых или ведомственных перечней документов с указанием сроков хранения в процессе экспертизы ценности документов

˗ правила составления и утверждения акта о выделении документов, не подлежащих хранению

- ˗ составление внутренней описи дел для особо ценных документов
- ˗ правила передачи дел в архив организации
- ˗ требования к помещению архива
- ˗ способы обеспечения сохранности документов архива

#### **1.3. Количество часов на освоение программы учебной практики (производственного обучения):**

всего – 960 часов, в том числе:

ПМ.01 - 204 часа

ПМ.02 - 450 часов

ПМ.03 - 306 часов

### **2. РЕЗУЛЬТАТЫ ОСВОЕНИЯ РАБОЧЕЙ ПРОГРАММЫ УЧЕБНОЙ ПРАКТИКИ (ПРОИЗВОДСТВЕННОГО ОБУЧЕНИЯ)**

Результатом освоения программы учебной практики (производственного обучения) является овладение обучающимися видами профессиональной деятельности:

- 1. Ввод и обработка цифровой информации (ПМ.01)
- 2. Хранение, передача и публикация цифровой информации (ПМ.02)
- 3. Документирование и организационная обработка документов (ПМ.03)

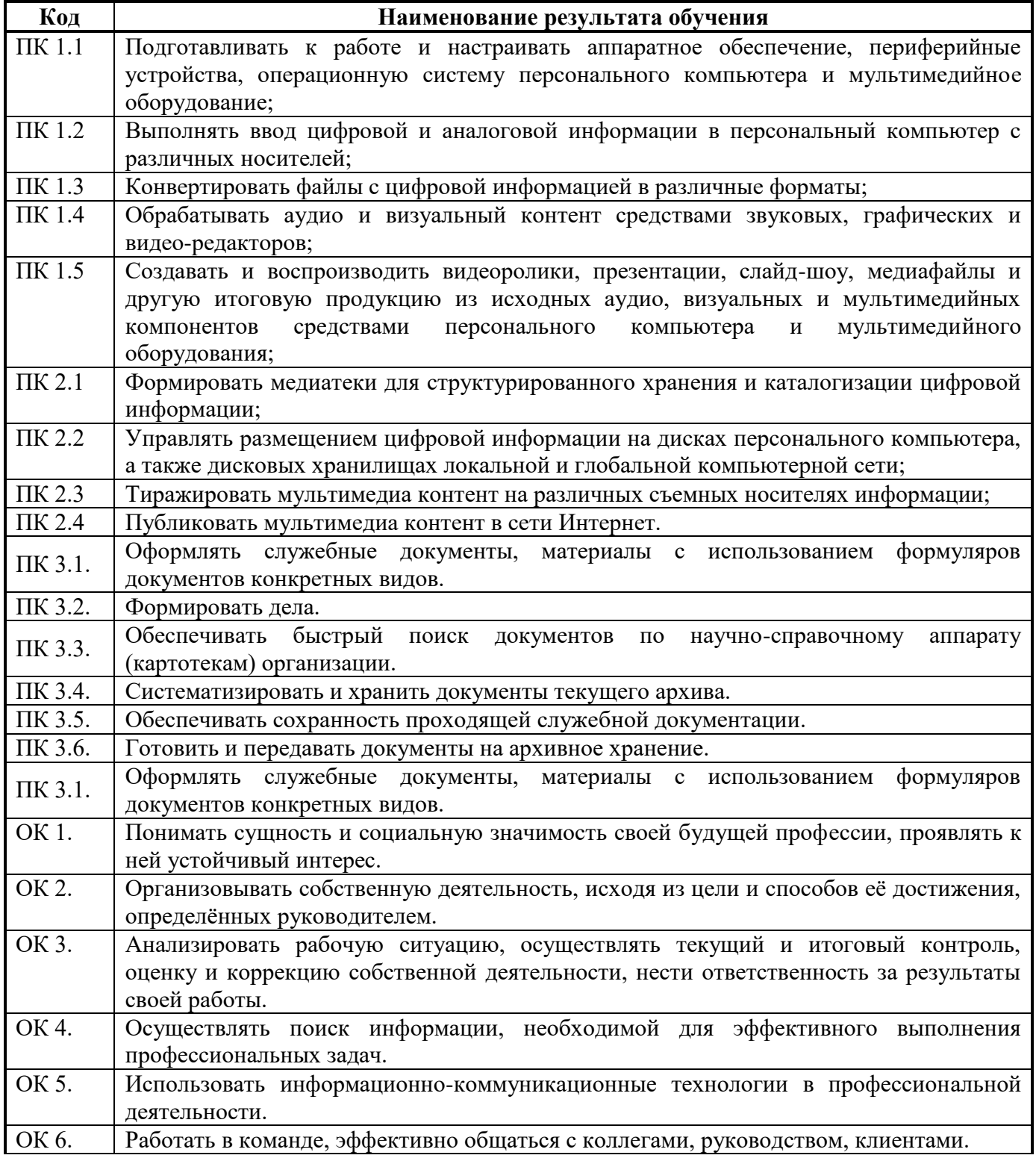

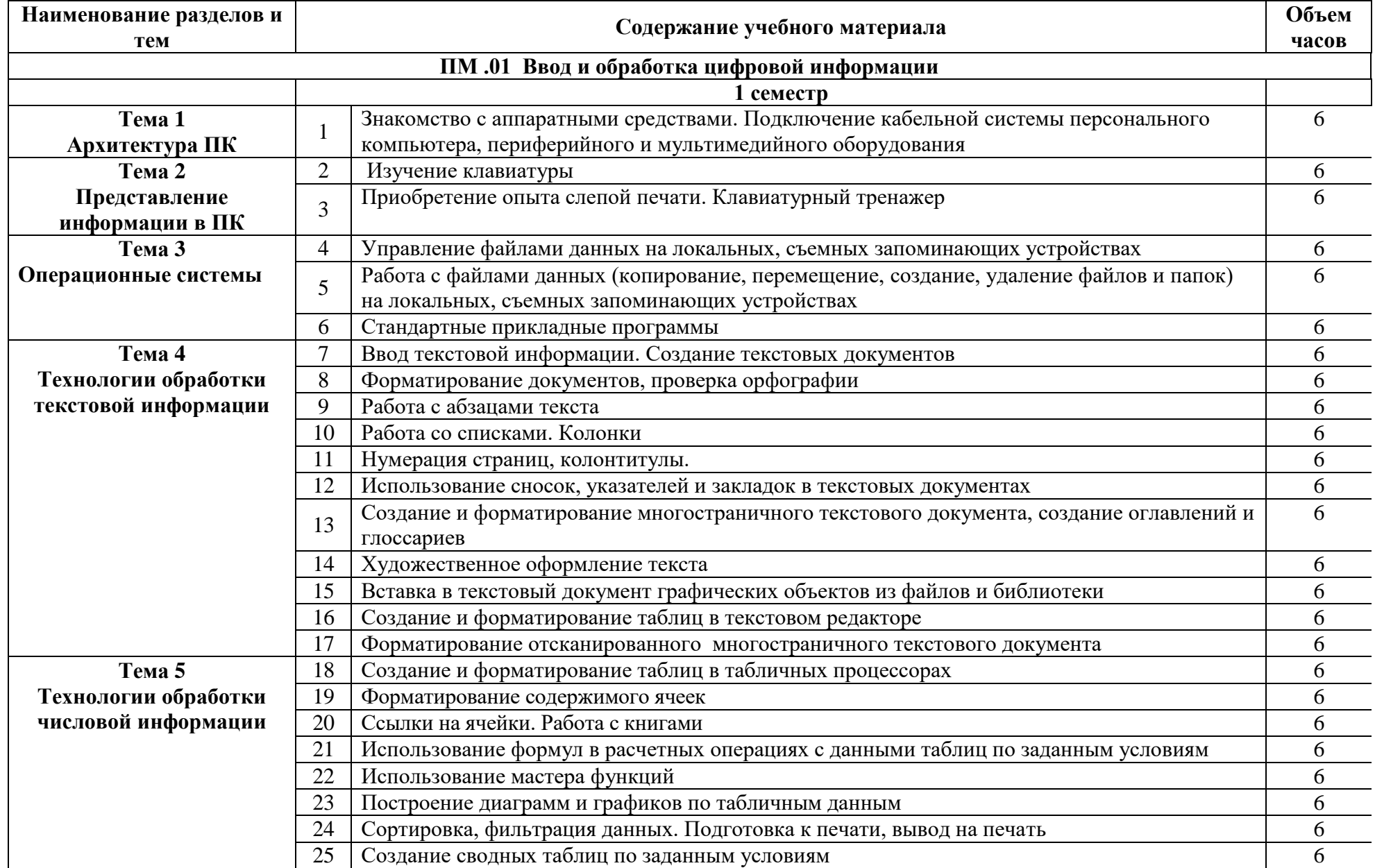

# **3.2. Содержание обучения по учебной практике (производственному обучению)**

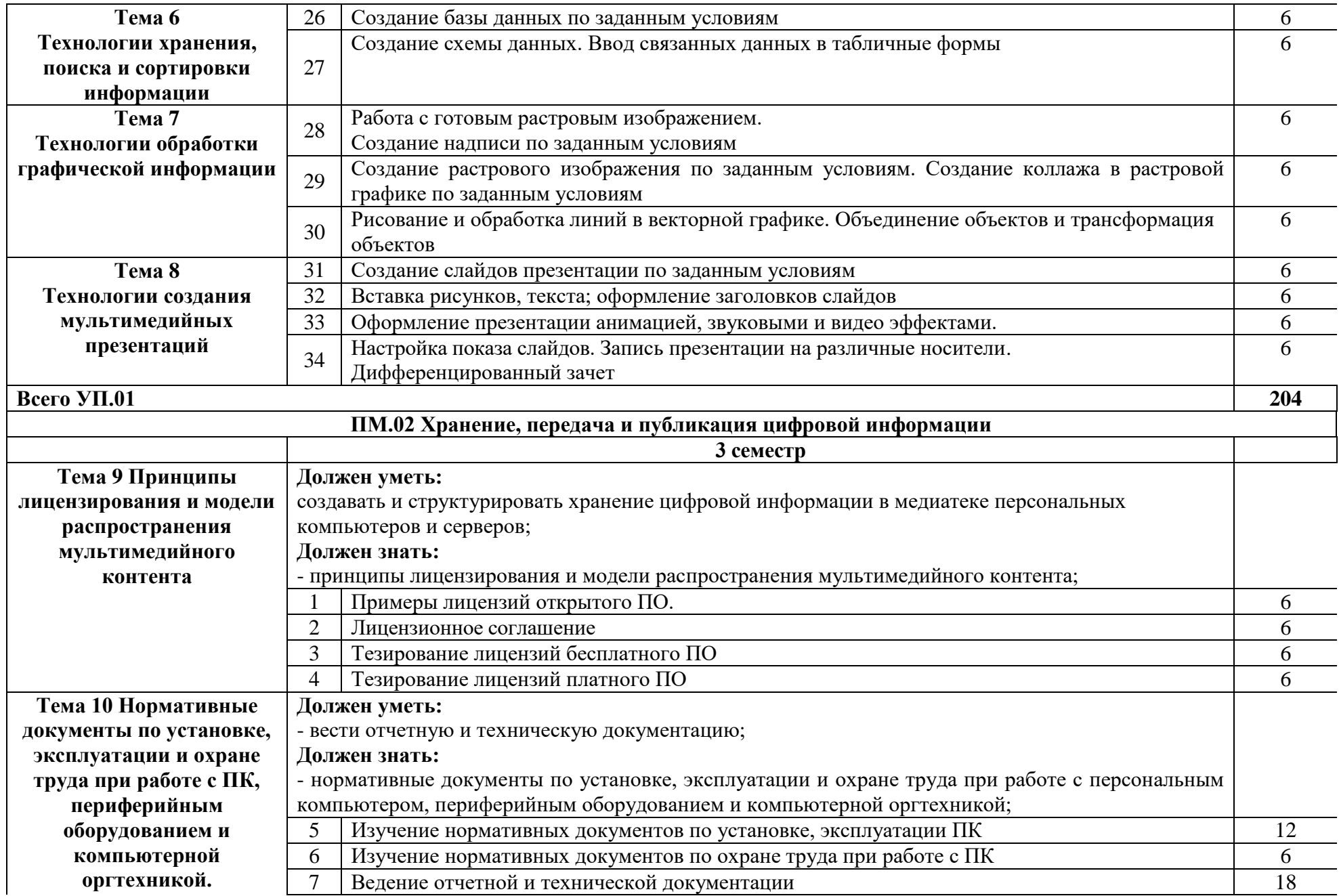

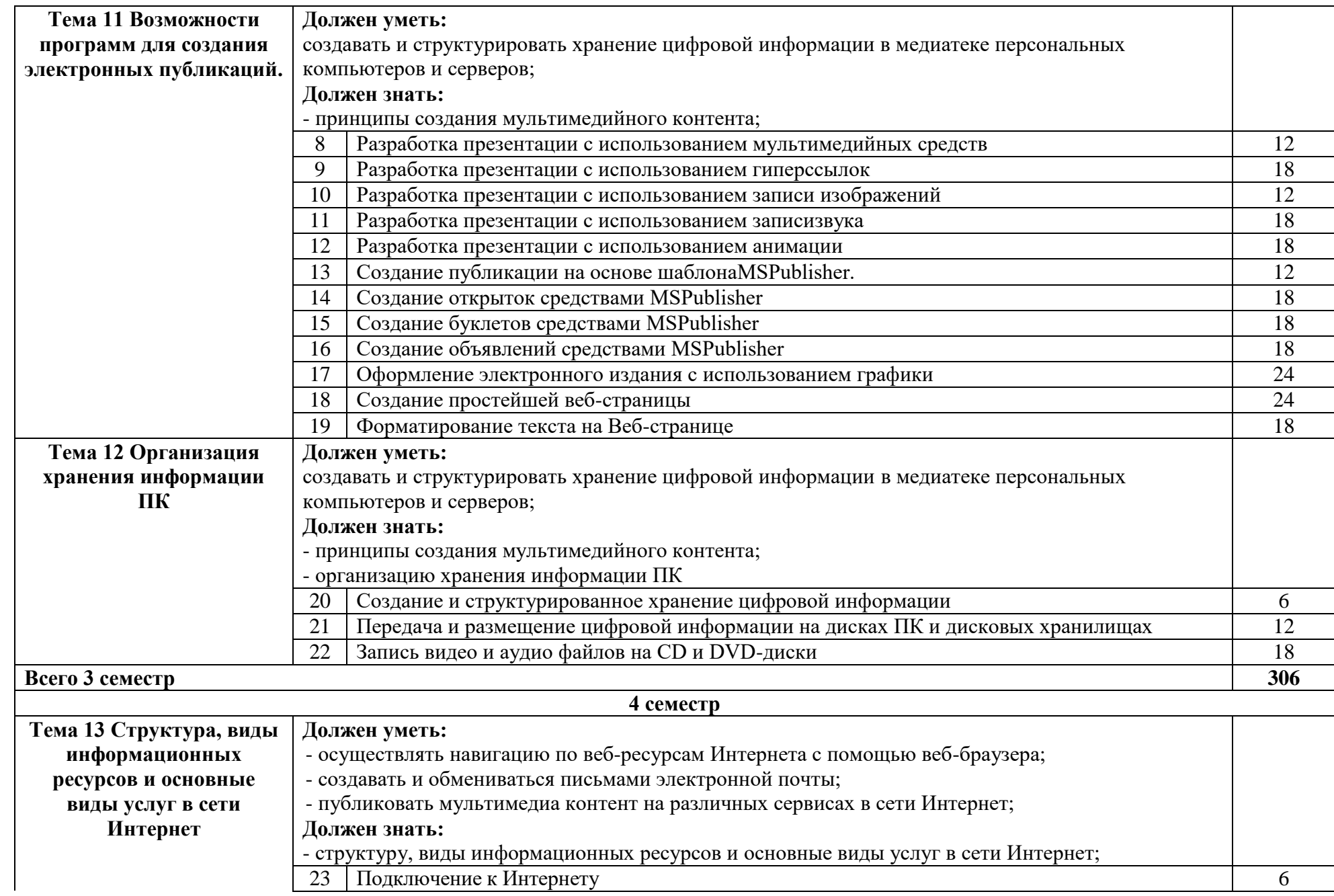

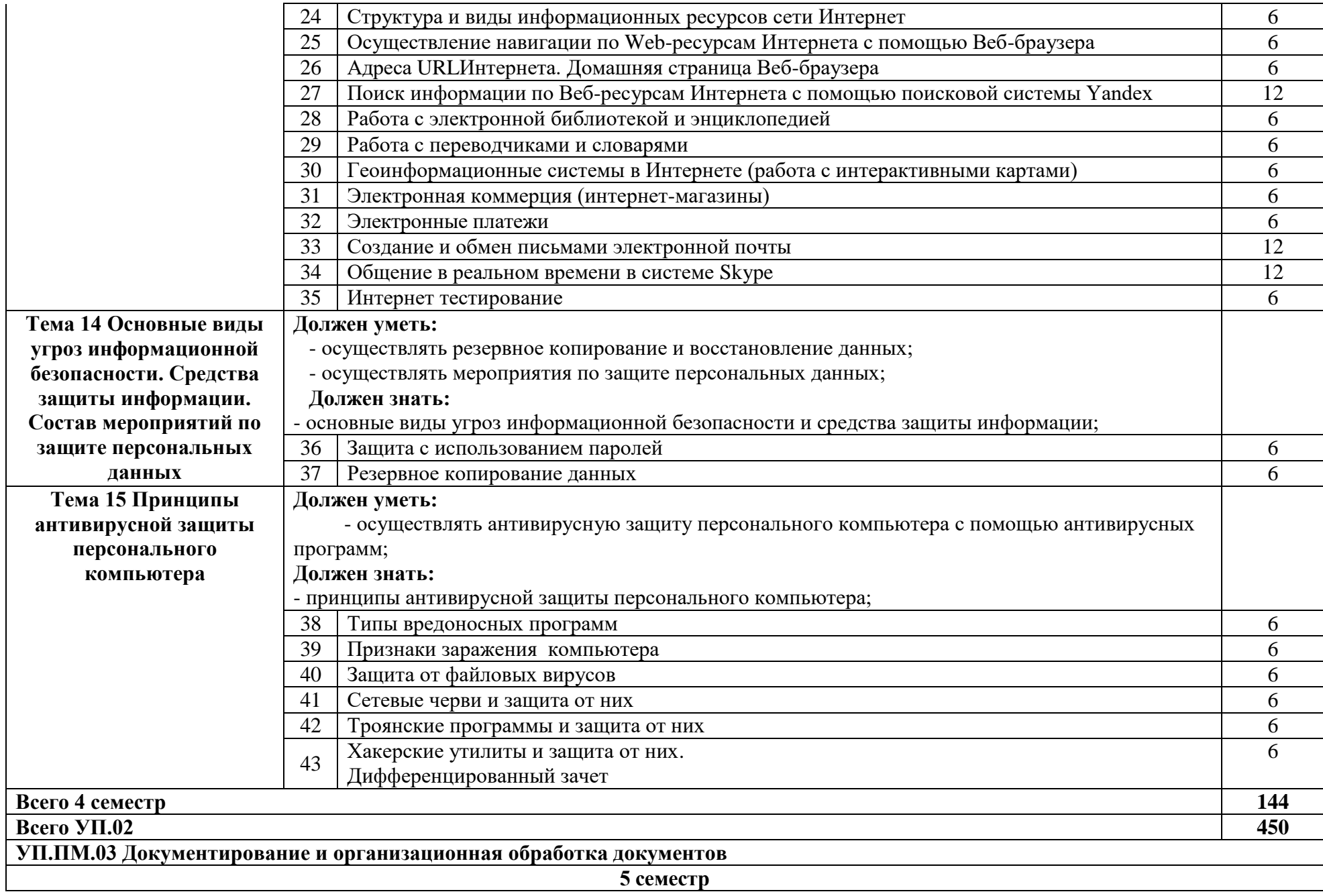

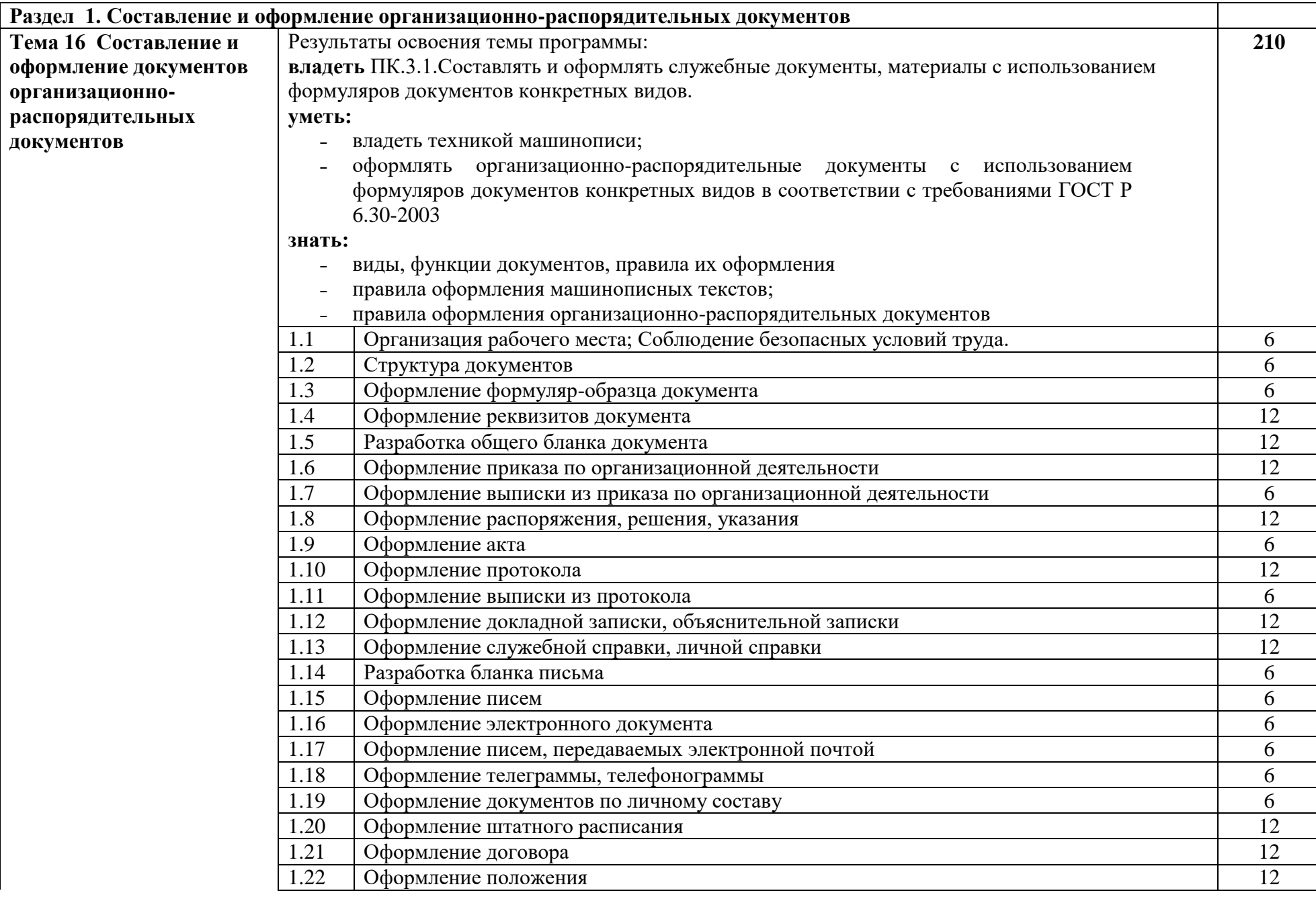

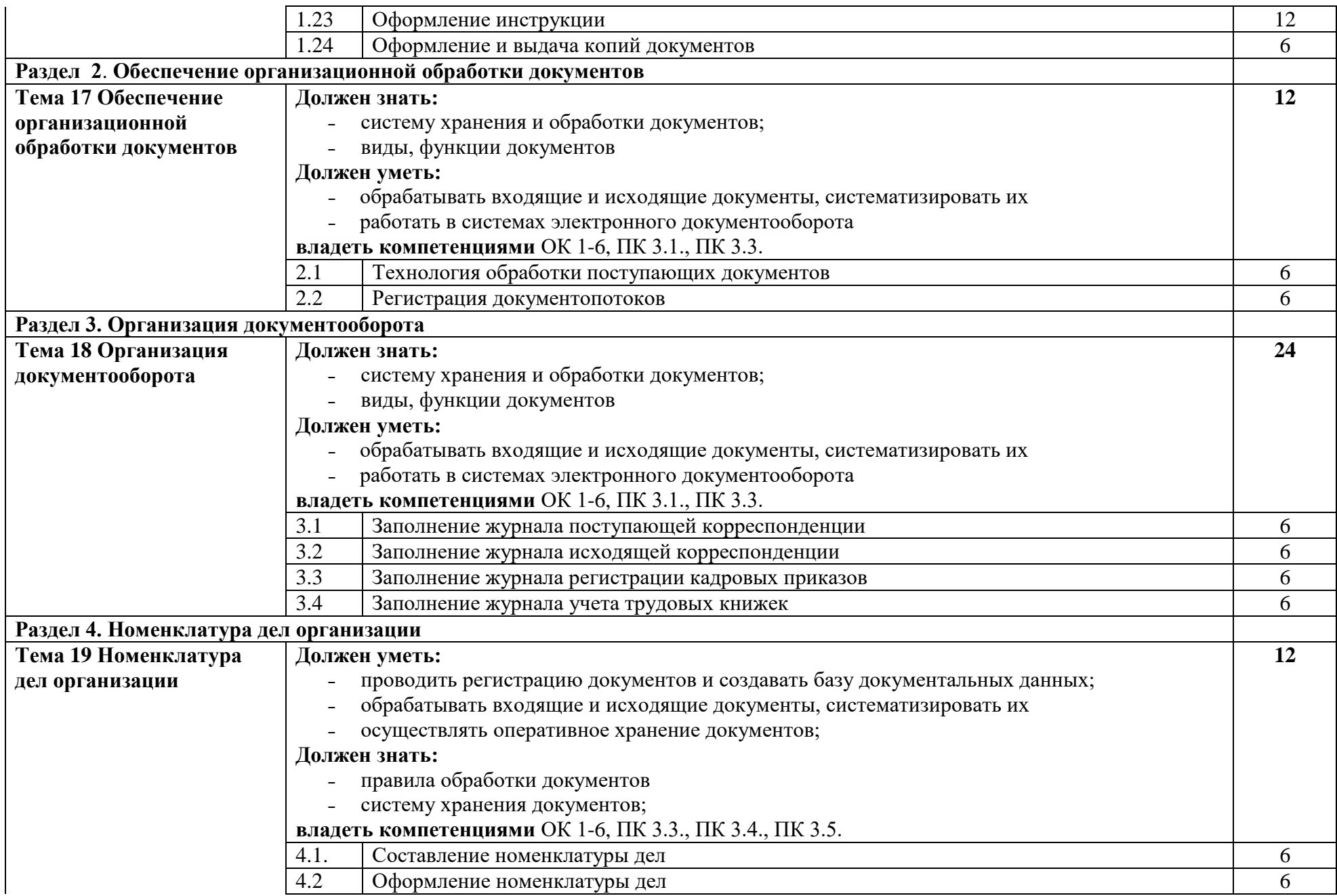

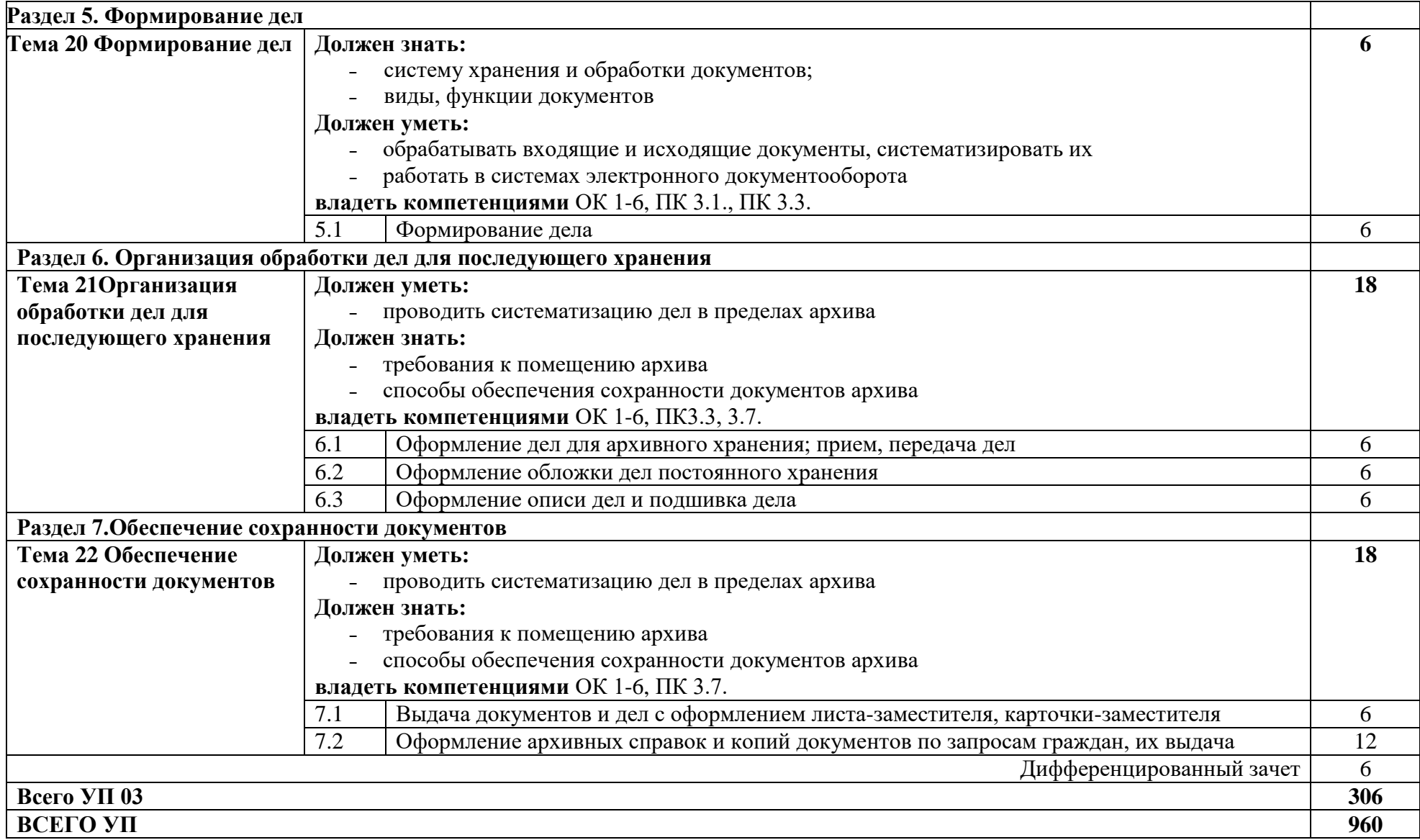

## **4. УСЛОВИЯ РЕАЛИЗАЦИИ ПРОГРАММЫ УЧЕБНОЙ ПРАКТИКИ (ПРОИЗВОДСТВЕННОГО ОБУЧЕНИЯ)**

### **4.1. Требования к минимальному материально-техническому обеспечению**

Реализация программы учебной практики (производственного обучения) предполагает наличие учебных мастерских

Оборудование мастерской и рабочих мест мастерской:

Кабинета «Мультимедиа-технологий»

Технические средства обучения:

- Компьютер преподавателя с лицензионным программным обеспечением.
- Мультимедийная система.
- Сканер;
- Принтер.

Оборудование рабочих мест:

- Рабочие места по количеству обучающихся;
- Компьютеры на рабочем месте учащихся с лицензионным программным обеспечением;
- Наушники и микрофон на рабочем месте учащихся;

### **4.2. Информационное обеспечение обучения**

## **Перечень рекомендуемых учебных изданий, Интернет-ресурсов, дополнительной литературы**

Основные источники:

- 1. Киселёв С.В. Оператор ЭВМ: учебник для нач. проф. образования М.: Академия, 2018
- 2. Михеева Е.В. Информационные технологии в профессиональной деятельности: учеб.пособие для студ. сред. проф. образования. 5-е изд. – М.: Академия, 2006

Дополнительные источники:

- 1.Немцова Т. И., Назарова Ю.В, Практикум по информатике, часть 1и 2, М., ИД «Форум», - ИНФРА-М, 2008
- 2.Могилёв А.В., Листрова Л.В., Технология обработки текстовой информации. Технологии обработки графической и мультимедийной информации, СПБ, «БХВ-Петербург», 2010
- 3.Уваров В.М., Силакова Л.А., Красникова Н.Е., Практикум по основам информатики и вычислительной техники: учебное пособие – М.:Академия, 2008
- 4.Свиридова М.Ю. Информационные технологии в офисе. Практические упражнения: учебное пособие для нач. проф. образования. - М.: Академия, 2007.
- 5.Свиридова М.Ю. Текстовый редактор Word. Учебное пособие. М.: Академия, 2007.
- 6.Свиридова М.Ю. Электронные таблицы Excel. Учебное пособие. М.: Академия, 2007.
- 7.Струмпэ Н.В. Оператор ЭВМ. Практические работы. Учебное пособие. М.: Академия, 2007.
- 8.Макарова Н.В. Информатика и ИКТ, учебник 10(базовый уровень). СПб: ПИТЕР, 2008.
- 9.Макарова Н.В. Информатика и ИКТ, учебник 11(базовый уровень). СПб: ПИТЕР, 2008.
- 10.Михеева Е.В. Практикум по информатике. 4-е изд. М.: Академия, 2007.
- 11.Угринович Н.Д. практикум по информатике и информационным технологиям. – М: БИНОМ, 2001.
- 12.Угринович Н.Д. Информатика и информационные технологии. 10-11. 2-е изд. – М: БИНОМ, 2005.

13.Михеева Е.В. Практикум по информационным технологиям в профессиональной деятельности: учеб.пособие для студ. сред. проф. образования. 5-е изд. – М.: Академия, 2006.

Ресурсы сети Internet

- Мультипорталhttp://www.km.ru
- Интернет-Университет Информационных технологий http://www.intuit.ru/
- Образовательный портал http://claw.ru/
- Свободная энциклопедия [http://ru.wikipedia.org](http://ru.wikipedia.org/)
- http://msdn.microsoft.com/ru-ru/gg638594 Каталог библиотеки учебных курсов
- http://www.dreamspark.ru/-Бесплатный для студентов, аспирантов, школьников и преподавателей доступ к полным лицензионным версиям инструментов Microsoft для разработки и дизайна

### **4.3. Общие требования к организации образовательного процесса учебной практики (производственного обучения)**

Учебная практика по модулю проходит линейно одновременно с изучением теоретической части МДК.

Учебная практика рассредоточена из расчета 12 часов в неделю и проводится в мастерских ОУ.

Производственная практика проходит в организациях города любой формы собственности

Обязательным условием допуска к производственной практике в рамках ПМ является освоение учебной практики для получения первичных профессиональных навыков.

В процессе обучения используются различные виды информационнокоммуникационных технологий.

Консультации обучающихся проводятся согласно графику консультаций, составленному учебным заведением.

### **4.4. Кадровое обеспечение учебной практики (производственного обучения)**

Требования к квалификации педагогических кадров, обеспечивающих обучение по междисциплинарному курсу (курсам): наличие высшего профессионального образования, соответствующего профилю преподаваемого модуля.

Требования к квалификации педагогических кадров, осуществляющих руководство практикой: мастера производственного обучения должны иметь на 1 – 2 разряда по профессии рабочего выше, чем предусмотрено образовательным стандартом для выпускников.

Опыт деятельности в организациях соответствующей профессиональной сферы является обязательным для преподавателей, отвечающих за освоение обучающимся профессионального цикла, эти преподаватели и мастера производственного обучения должны проходить стажировку в профильных организациях не реже 1-го раза в 3 года.

#### **5. КОНТРОЛЬ И ОЦЕНКА РЕЗУЛЬТАТОВ ОСВОЕНИЯУЧЕБНОЙ ПРАКТИКИ(ПРОИЗВОДСТВЕННОГО ОБУЧЕНИЯ)**

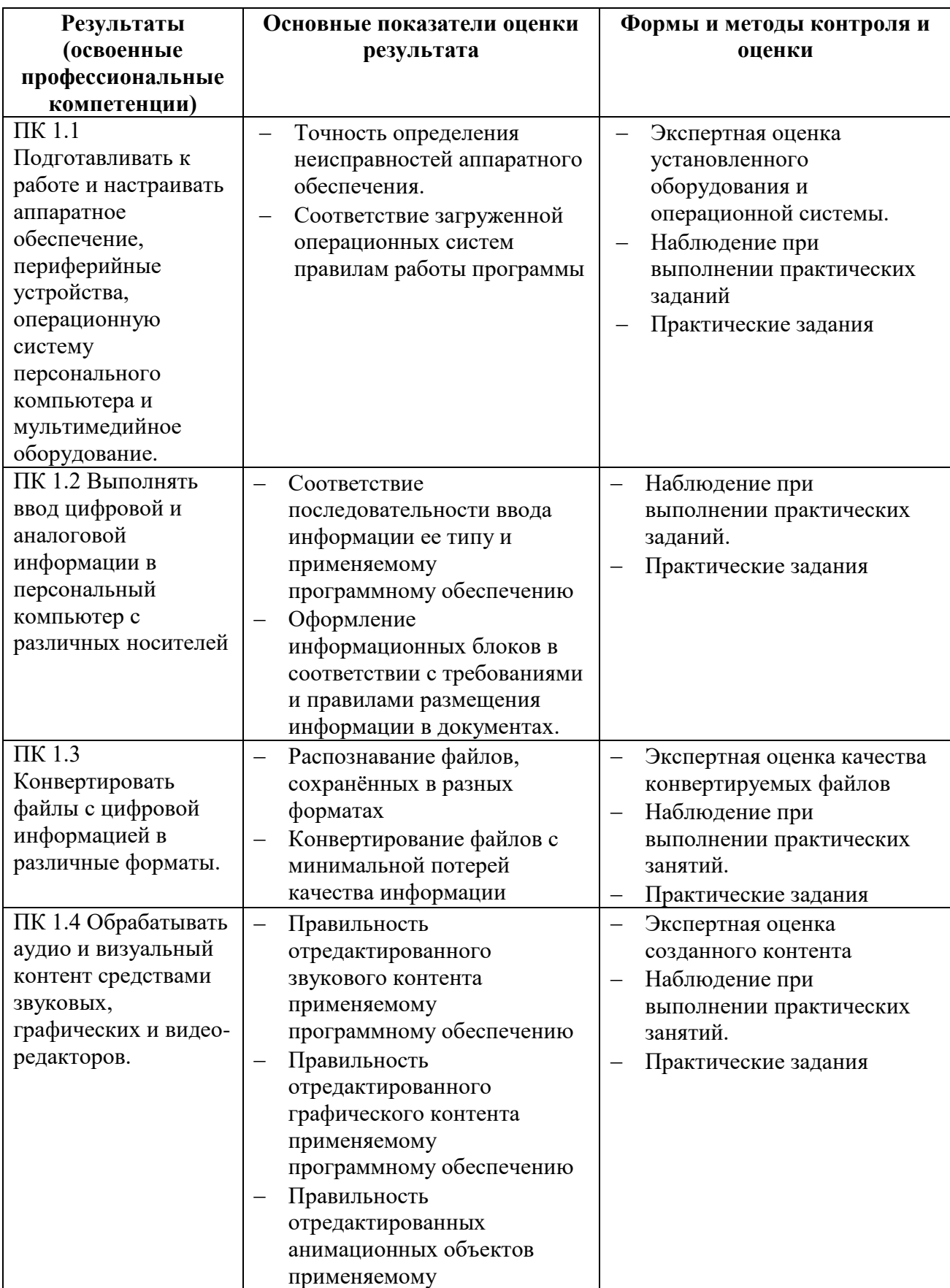

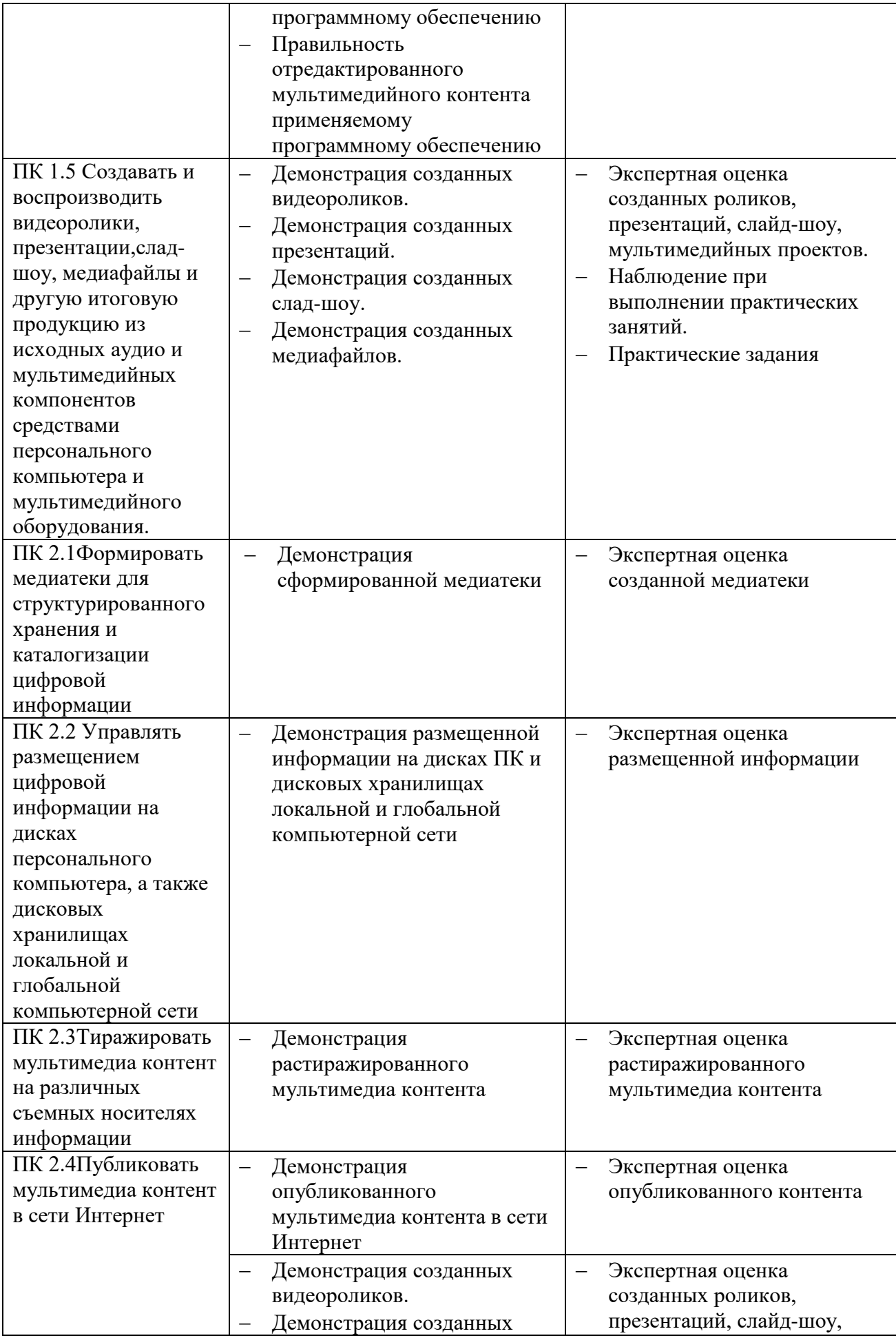

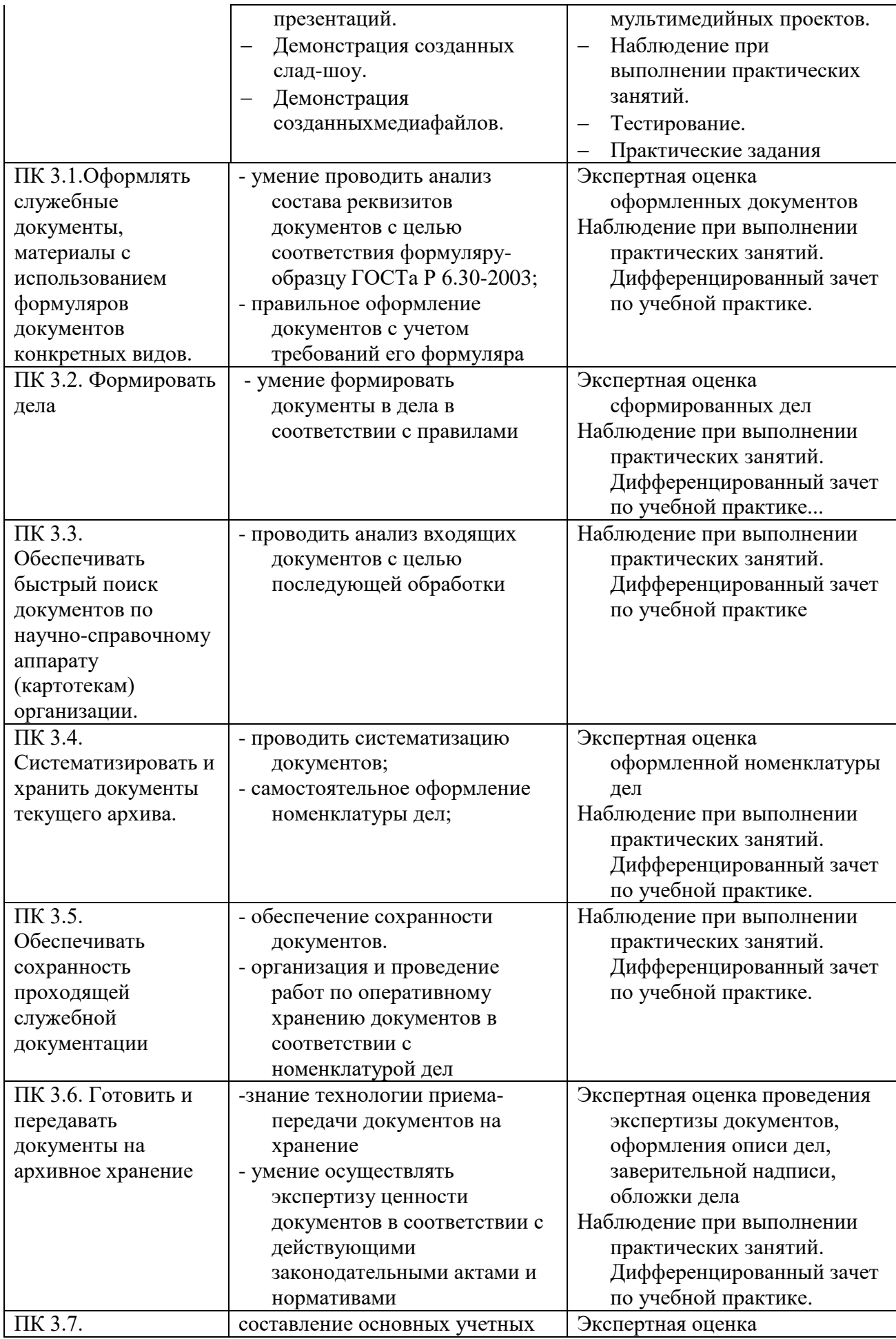

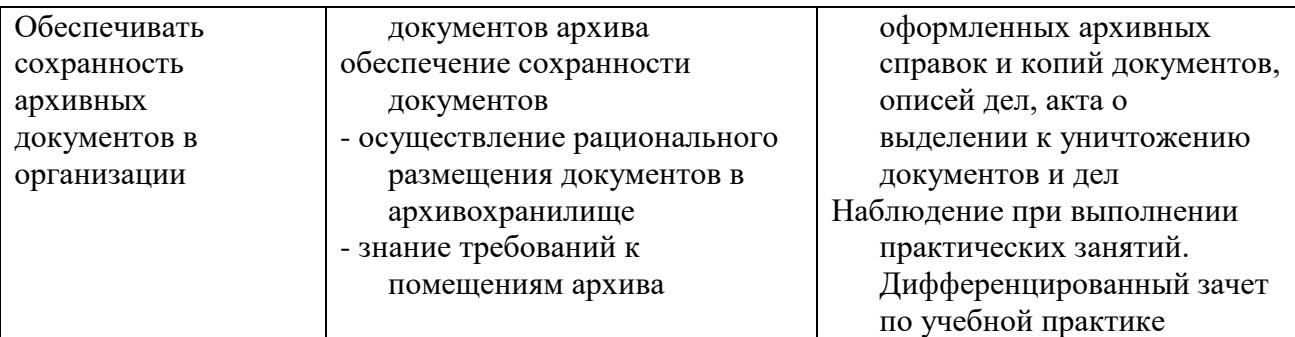

Формы и методы контроля и оценки результатов обучения должны позволять проверять у обучающихся не только сформированность профессиональных компетенций, но и развитие общих компетенций и обеспечивающих их умений.

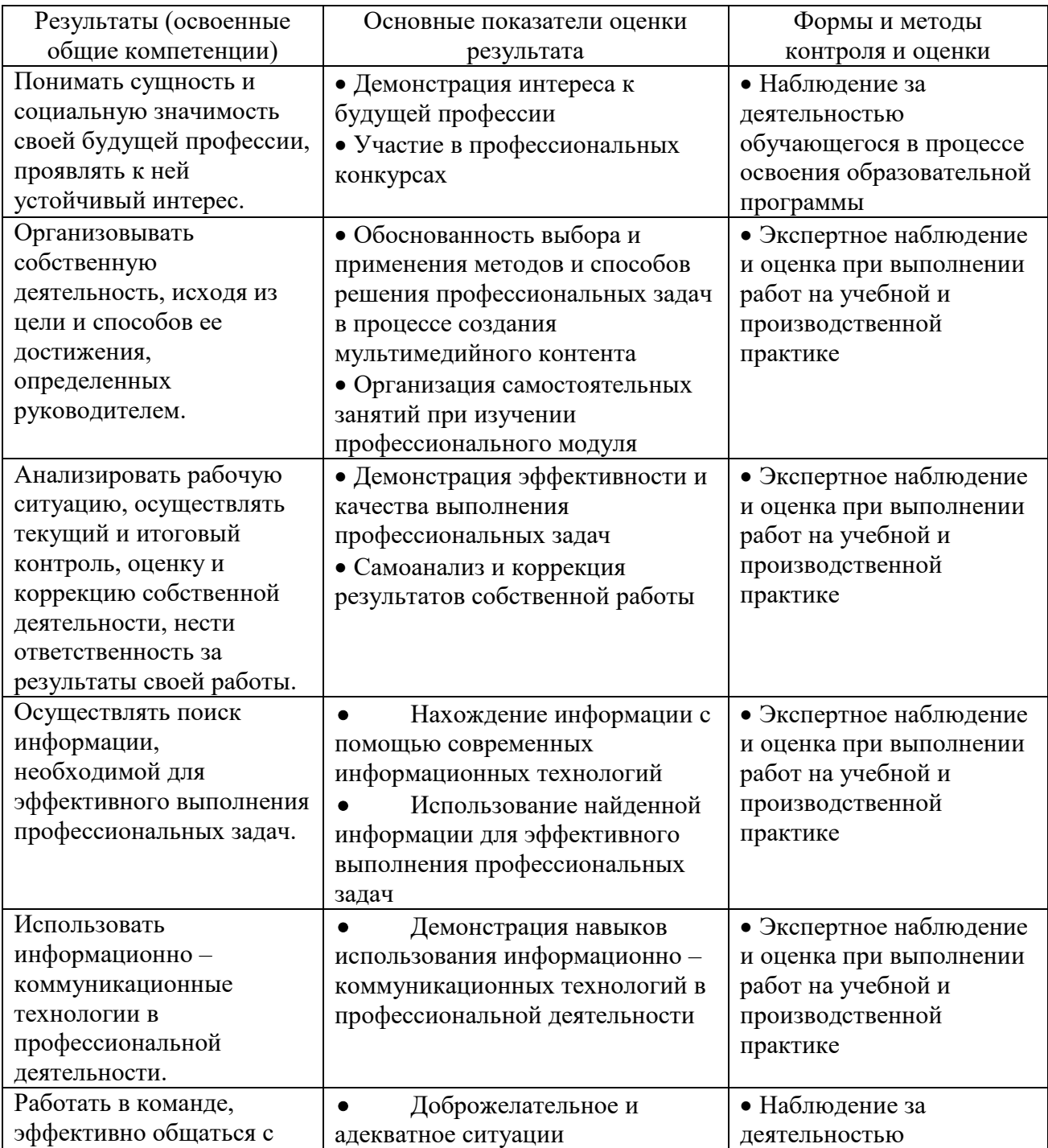

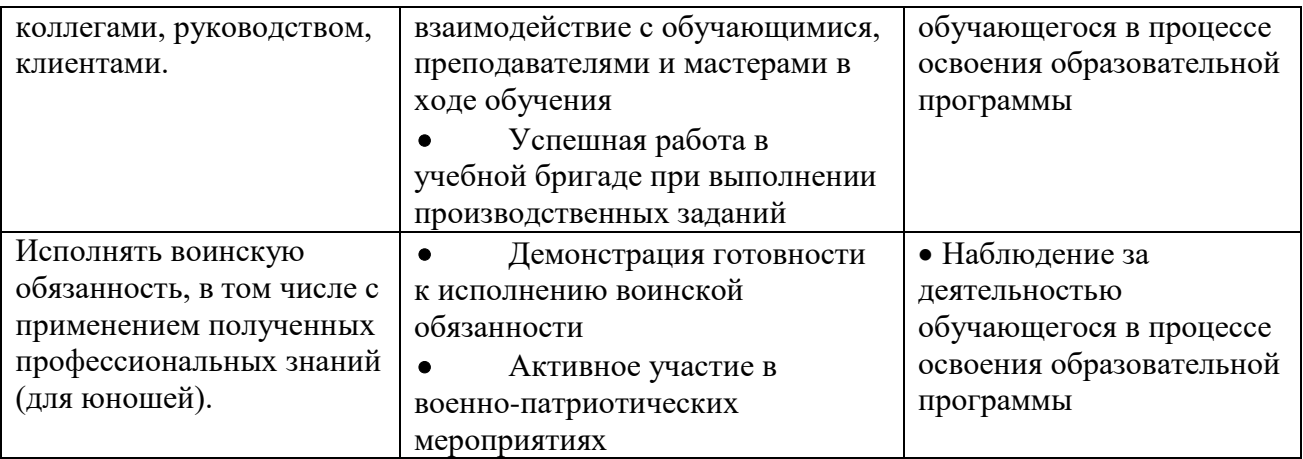